## **The Structure & Functionality of the Structure & Functionality of the Structure & Functionality of the Structure Structure Structure Structure Structure Structure Structure Structure Structure Structure Structure Structur RSocket ZippyQuotes Client**

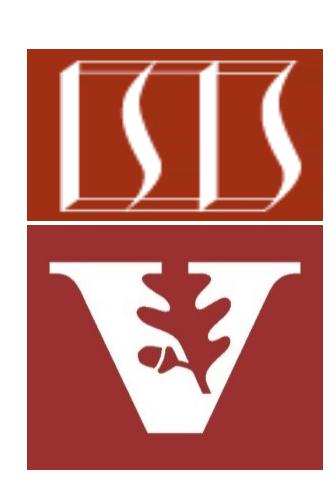

Douglas C. Schmidt d.schmidt@vanderbilt.edu www.dre.vanderbilt.edu/~schmidt

Professor of Computer Science

Institute for Software Integrated Systems

Vanderbilt University Nashville, Tennessee, USA

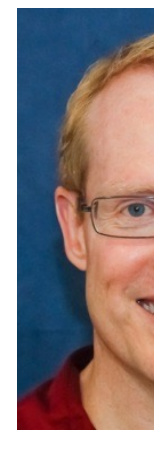

## [Learning Objectives in this Lesson](https://github.com/douglascraigschmidt/LiveLessons/tree/master/RSocket/ex1)

Understand the structure & functionality of the RSocket ZippyQuot that exchanges messages asynchronously with the server via reaction

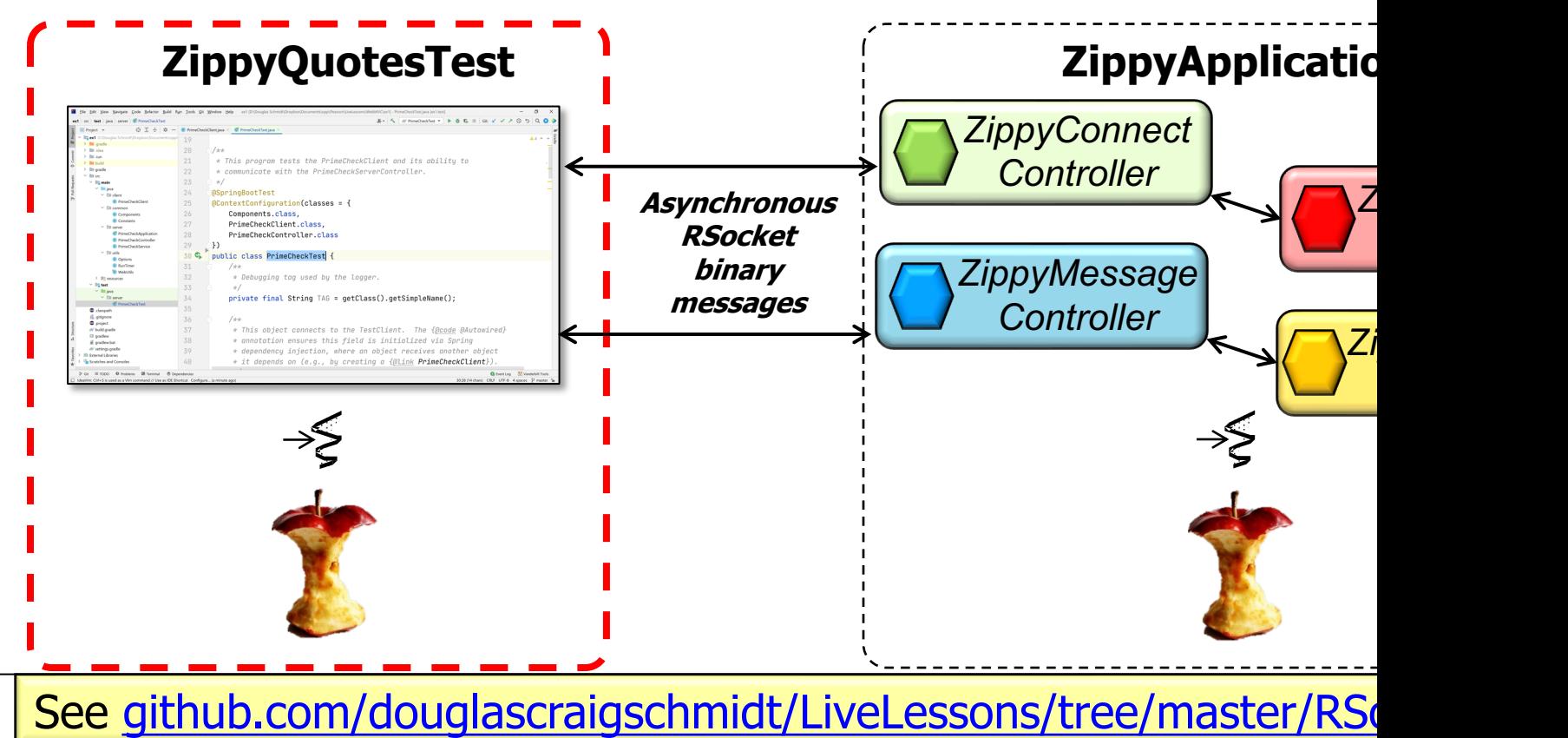

## Overvi[ew of the ZippyQuotes](https://github.com/douglascraigschmidt/LiveLessons/blob/master/RSocket/ex1/src/test/java/zippyisms/client/ClientBeans.java) Client Connection I

• The ClientBeans class defines a @Bean that returns a Mono emitting an RSocketRequester connected to the server

![](_page_3_Picture_35.jpeg)

See RSocket/ex1/src/test/java/zippyisms/client/ClientBeans.ja

## Overview of the ZippyQuotes [Client Connec](https://en.wikipedia.org/wiki/Fluent_interface)tion I

• To obtain an RSocketRequester on the client side involves a fluent multi-step chain of calls

**Mono<RSocketRequester> getRequester(...) { return RSocketRequester .builder() .dataMimeType(...) .rsocketStrategies(...) .rsocketConnector(...) .setupRoute(...) .setupData(...) .setupMetadata(...) .tcp(...);**

#### **5** See en.wikipedia.org/wiki/Fluent\_interface

• To obtain an RSocketRequester on the client side involves a fluent multi-step chain of calls

**Mono<RSocketRequester> getRequester(...) { return RSocketRequester .builder() ...** Obtain a builder to create a client Rsocket Requester by connecting to an RSocket server

See springframework/messaging/rsocket/RSocketRequester.html;

## Overview of the ZippyQuotes [Cli](https://cbor.io/)ent Connection I

- To obtain an RSocketRequester on the client side involves a fluent multi-step chain of calls
	- The mime type for data on the connection can be set

**Mono<RSocketRequester> getRequester(...) { return RSocketRequester .builder()**

> **.dataMimeType(MediaType . APPLICATION**

Use the concise binary object representation (CBOR) protocol

![](_page_6_Picture_6.jpeg)

**...**

• RSocketRequester.Builder accepts RSocketStrategies to configure the requester

**Mono<RSocketRequester> getRequester(...) { return RSocketRequester .builder() ...**

encoder/decode as the protocol Select the Jackson CBOR

**.rsocketStrategies (rSsocketStrategies)**

**... new SimpleAuthenticationEncoder**

**var rSocketStrategies = RSocketStrategies**

- **.builder()**
- .encoders(encoders -> encoders.add(new Jackson2CborEnc
- .decoders(decoders -> decoders.add(new Jackson2CborDec
- **.encoder(new SimpleAuthenticationEncoder())**
- **.build();**

See springframework/http/codec/cbor/Jackson2CborEncoder.l

**...**

**...**

• RSocketRequester.Builder provides a callback that exposes the under lying RSocketConnector for further configuration options

```
Mono<RSocketRequester> 
            getRequester(...) {
```

```
... 
return RSocketRequester
  .builder()
```

```
.rsocketConnector(
```

```
connectorStrategies::
accept)
```

```
Consumer<RSocketConnector> connectorStrategies =
    connector -> connector
    .reconnect(Retry.fixedDelay(2, ofSeconds(2)))
    .acceptor(mResponder);
```
- RSocketRequester.Builder provides a callback that exposes the under lying RSocketConnector for further configuration options, e.g.
	- Keepalive intervals, interceptors, session resumption, acceptors, etc.

**...** Try to reconnect twice, with a delay of 2 seconds per retry

```
Mono<RSocketRequester> 
            getRequester(...) {
```

```
... 
return RSocketRequester
  .builder()
  ...
  .rsocketConnector(
     connectorStrategies::
     accept)
```
**Consumer<RSocketConnector> connectorStrategies = connector -> connector .reconnect(Retry.***fixedDelay***(2,** *ofSeconds***(2)))**

```
.acceptor(mResponder);
```
- RSocketRequester.Builder provides a callback that exposes the under lying RSocketConnector for further configuration options, e.g.
	- Keepalive intervals, interceptors, session resumption, acceptors, etc.

**SocketAcceptor mResponder = RSocketMessageHandler**

**.***responder***(mRsocketStrategies,**

**new ConnectResponseHandler());**

Receives server's response to the connection request

**Consumer<RSocketConnector> connectorStrategies = connector -> connector**

- **.reconnect(Retry.***fixedDelay***(2,** *ofSeconds***(2)))**
- **.acceptor(mResponder);**

See javadoc.io/static/io.rsocket/rsocket-core/1.1.1/io/rsocket/SocketAc

• There are also methods the client uses to connect with the server & authenticate itself

**Mono<RSocketRequester> getRequester(...) { ... return RSocketRequester .builder() ... .setupRoute(SERVER\_CONNECT) ...** Set up the route to connect with the server

#### **12** See earlier discussion about @ConnectMapping

• There are also methods the client uses to connect with the server & authenticate itself

**... UsernamePasswordMetadata mCreds**

**= new UsernamePasswordMetadata**

**("d.schmidt@vanderbilt.edu", "you-shall-not-pass");**

```
Mono<RSocketRequester> 
             getRequester(...) {
  ... 
  return RSocketRequester
    .builder()
    ...
    .setupMetadata
        (mCreds, 
         mMimeType)
           Set up the metadata to
```
pass the credentials

**MimeType mMimeType = MimeTypeUtils**

**.***parseMimeType***(***MESSAGE\_RSOCKET\_AUTHENTICATION***.getString());**

• There are also methods the client uses to connect with the server & authenticate itself

**Mono<RSocketRequester> getRequester(...) { ...** 

**return RSocketRequester .builder()**

```
...
.setupData(UUID
```

```
.randomUUID()
```

```
.toString())
```
Set up the data payload to send the server initially

**...**

**...**

• Finally, the chain must connect with the server to obtain a Mono to an RSocketRequester

**Mono<RSocketRequester> getRequester(...) {**

**... return RSocketRequester .builder()**

**.tcp(LOCAL\_HOST,** 

**SERVER\_PORT);** 

Build a requester that's connected to the localhost via TCP SERVER\_PORT

• This proxy defines methods used to send messages to endpoints provided by the ZippyApplication

![](_page_16_Picture_26.jpeg)

See RSocket/ex1/src/test/java/zippyisms/client/ZippyProxy.ja

- This proxy defines methods used to send messages to endpoints provided by the ZippyApplication
	- These methods demo each of the four interaction models supported by RSocket

![](_page_17_Figure_3.jpeg)

![](_page_17_Figure_4.jpeg)

• Message requests can be sent after an RSocketRequester is created

**class ZippyProxy { @Autowired** private Mono<RSocketReq **mZippyQuoteRequester; ...**

The RSocketRequester is autowired in ZippyProxy

See RSocket/ex1/src/test/java/zippyisms/client/ZippyProxy.ja

**20**

**}**

- Message requests can be sent after an RSocketRequester is created, e.g.
	- The subscribe() proxy method

Create & return a Subscription that's confirmed by the server

![](_page_19_Picture_4.jpeg)

```
Mono<Subscription> subscribe
                      (UUID uuid) {
  return mZippyQuoteRequester
    .map(r -> r
         .route(SUBSCRIBE)
         .data(new Subscription
                      (uuid)))
```

```
.flatMap(r -> r
         .retrieveMono
             (Subscription
              .class))
```
#### **.cache();**

![](_page_20_Figure_1.jpeg)

See springframework/messaging/rsocket/RSocketRequester.html

![](_page_21_Figure_1.jpeg)

See springframework/messaging/rsocket/RSocketRequester.RequestSpec

• Message requests can be sent after an RSocketRequester is created, e.g. • The subscribe() proxy method Mono<Subscription> subscr **(UUID uuid) {** return mZippyQuoteReque **.map(r -> r .route(SUBSCRIBE) .data(new Subscr (uuid))) .flatMap(r -> r .retrieveMono**

Send a message to the server to subscribe w/ the given subscription & return a confirmed Subscription as a Mono<Subscription>

**(Subscrip .class))**

**.cache();**

See springframework/messaging/rsocket/RSocketRequester.RetrieveSpec.html#

**}**

![](_page_23_Figure_1.jpeg)

**24** See spring.io/blog/2016/04/19/understanding-reactive-types

![](_page_24_Figure_1.jpeg)

See projectreactor.io/docs/core/release/api/reactor/core/publisher/Mono.

- Message requests can be sent after an RSocketRequester is created, e.g.
	- The subscribe() proxy method
	- The getRandomQuotes() proxy method

Returns a Flux that emits random Zippy quotes

**Flux<Quote> getRandomQuotes (Mono<Integer[]> randomIndices) { return mZippyQuoteRequester .zipWith(randomIndices)**

> **.map(tuple -> tuple.getT1() .route(GET\_QUOTES) .data(Flux.fromArray (tuple.getT2()))**

**.flatMapMany(r -> r .retrieveFlux**

**(Quote.class));**

**}**

- Message requests can be sent after an RSocketRequester is created, e.g.
	- The subscribe() proxy method
	- The getRandomQuotes() proxy method

Combine the result from this Mono & the other Mono into a Tuple2

**Flux<Quote> getRandomQuotes**  $(Mono random$ return mZippyQuoteReque .zipWith(randomIndice)

> .map(tuple -> tuple.got .route(GET QUOTE) .data(Flux.fromA (tuple.

**.flatMapMany(r -> r** .retriev **(Quote.class));**

**}**

See projectreactor.io/docs/core/release/api/reactor/core/publisher/Mono.h

- Message requests can be sent after an RSocketRequester is created, e.g.
	- The subscribe() proxy method
	- The getRandomQuotes() proxy method

Get the RSocketRequester from the first tuple element **Flux<Quote> getRandomQuotes (Mono<Integer[]> randomIndices) { return mZippyQuoteRequester .zipWith(randomIndices)**

> **.map(tuple -> tuple.getT1() .route(GET\_QUOTES) .data(Flux.fromArray (tuple.getT2()))**

**.flatMapMany(r -> r .retrieveFlux**

**(Quote.class));**

**}**

• Message requests can be sent after an RSocketRequester is created, e.g. The subscribe() proxy method • The getRandomQuotes() proxy method **Flux<Quote> getRandomQuotes**  $(Mono random$ return mZippyQuoteReque .zipWith(randomIndice) .map(tuple -> tuple.got **.route(GET\_QUOTES)** .data(Flux.fromA (tuple. **.flatMapMany(r -> r** .retriev **(Quote.class));** Create metadata for a message containing data that will be sent to the server to get the specified quotes

See springframework/messaging/rsocket/RSocketRequester.html

**}**

![](_page_29_Figure_1.jpeg)

See springframework/messaging/rsocket/RSocketRequester.RequestSpec

![](_page_30_Figure_1.jpeg)

See springframework/messaging/rsocket/RSocketRequester.RetrieveSpec.html:

![](_page_31_Figure_1.jpeg)

See projectreactor.io/docs/core/release/api/reactor/core/publisher/Mono.html#

# End of Overview of the RSocket Connection & Messaging APIs